# **Infrastructure - Task #2590**

Story # 2588 (Closed): Preparations for USGS workshop 04/2012

## **Prepare a Metacat MN distribution for the workshop**

2012-04-09 22:22 - Chris Jones

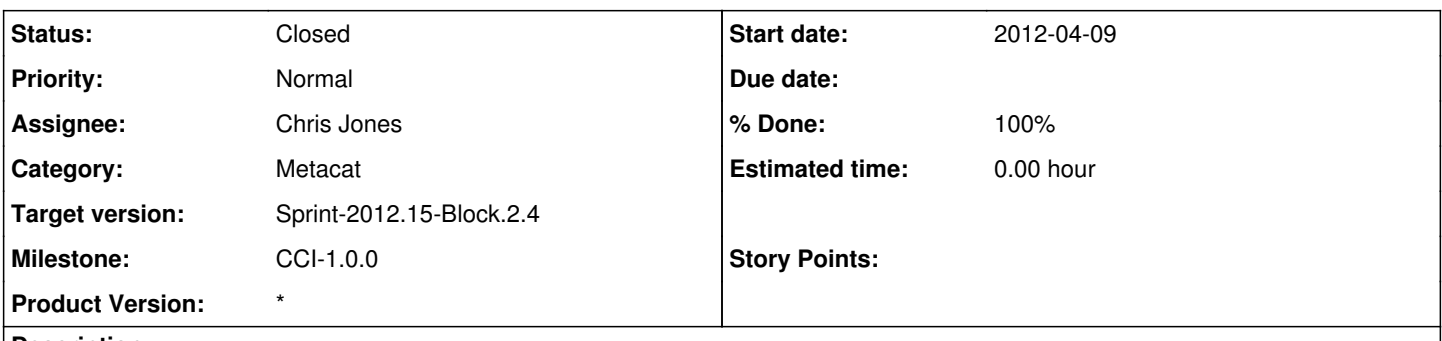

### **Description**

Part of the workshop will involve installing Metacat, configuring it, and registering it as a Member Node in the Sandbox environment. Create a binary distribution to be used for the installation based on a branch of Metacat. It may be best to temporarily change the following in metacat.properties to point to the sandbox:

D1Client.CN\_URL[=https://cn-stage.dataone.org/cn](https://cn-stage.dataone.org/cn)

Also, generate client certificates for the VMs and write a script that points metacat.properties to the correct certificate that has been generated.

Use Matt's installation script from the Fall workshop.

#### **History**

#### **#1 - 2012-04-20 15:19 - Chris Jones**

*- Status changed from New to Closed*